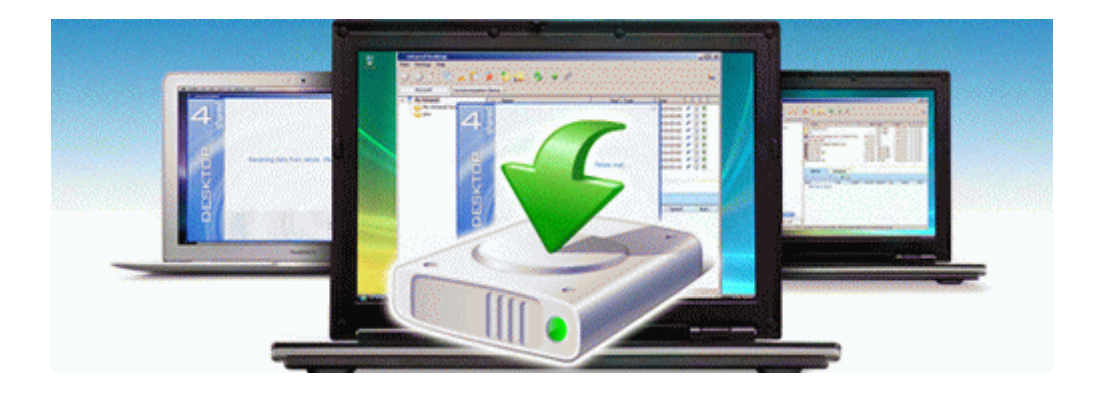

## Panasonic kx p1150 manual

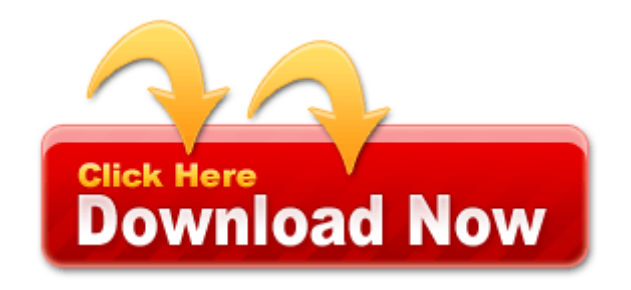

[Mirror](http://dlzy.freevar.com/6.php?q=panasonic-kx-p1150-manual) [Link](http://dlzy.freevar.com/6.php?q=panasonic-kx-p1150-manual) [#1](http://dlzy.freevar.com/6.php?q=panasonic-kx-p1150-manual)